## **ctools - Change request #2295**

## **Use CTA time reference in obsutils for observation creation**

01/09/2018 03:12 PM - Knödlseder Jürgen

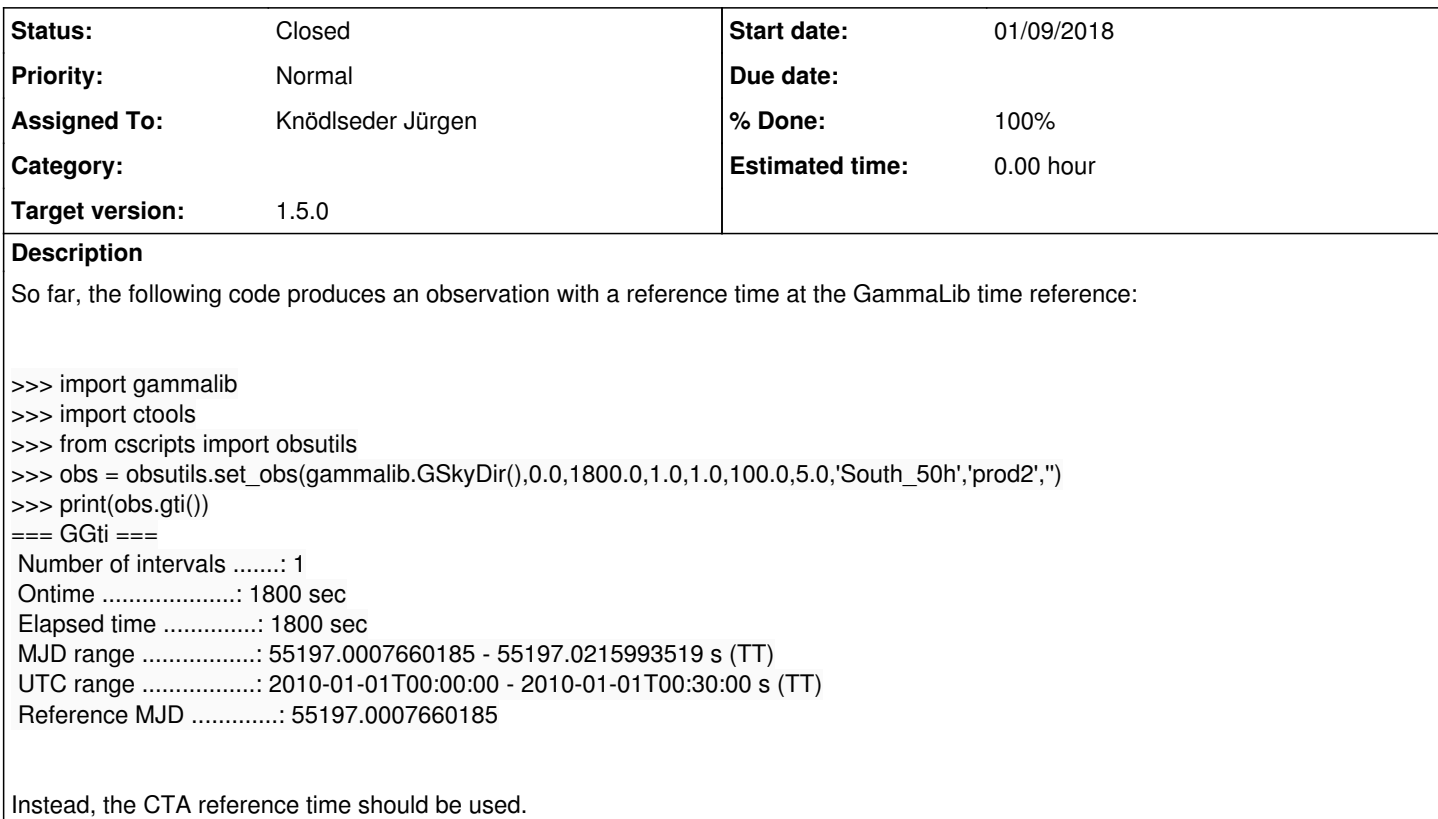

## **History**

## **#1 - 01/09/2018 04:37 PM - Knödlseder Jürgen**

*- Status changed from New to Pull request*

*- % Done changed from 0 to 100*

The GTI time reference is now set to the CTA time reference in GCTAEventList, GCTAEventCube and GCTACubeExposure.

Furthermore, the CTA time reference has been introduced as a constant in ctools, accessible via ctools::time reference in C++ and ctools.time\_reference under Python. The ctools::time\_reference() method has been removed, the time reference is no longer a property of a ctool.

The time reference is now used in obsutils to set an observation with the CTA time reference. The above code gives now:

>>> print(obs.gti()) === GGti === Number of intervals .......: 1 Ontime ....................: 1800 sec Elapsed time ..............: 1800 sec MJD range .................: 51544.5 - 51544.5208333333 s (TT) UTC range .................: 2000-01-01T11:58:56 - 2000-01-01T12:28:56 s (TT) Reference MJD .............: 51544.5

**#2 - 01/09/2018 05:38 PM - Knödlseder Jürgen**

*- Status changed from Pull request to Closed*

Merged into devel.